## **Foreman - Refactor #1210**

## **user info fetching is not efficient when having many nested groups**

10/04/2011 04:07 PM - Ohad Levy

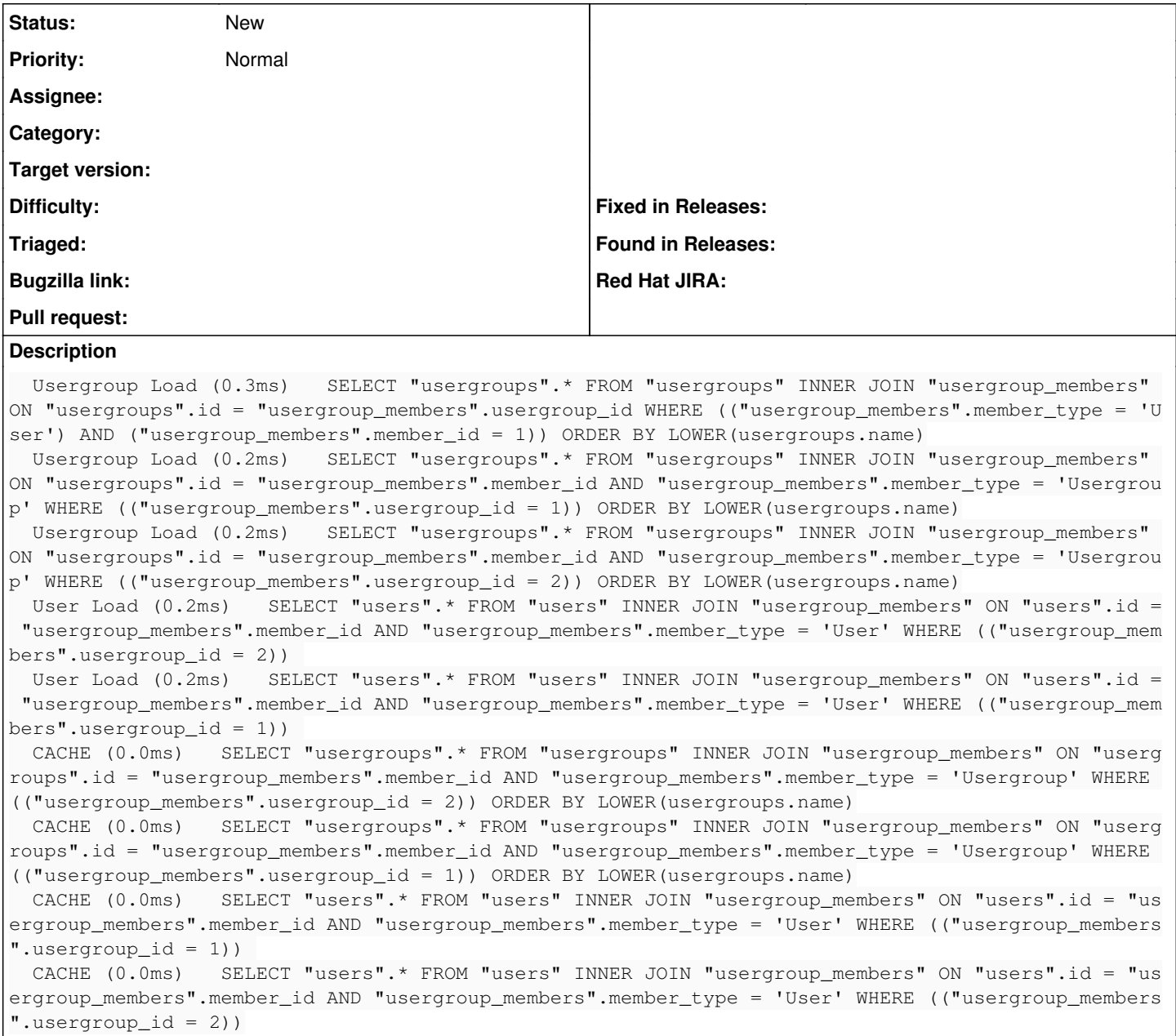